# Linear Model Fit

# Simple simulation to check properties of the linear model

### Preparations for the matrix method

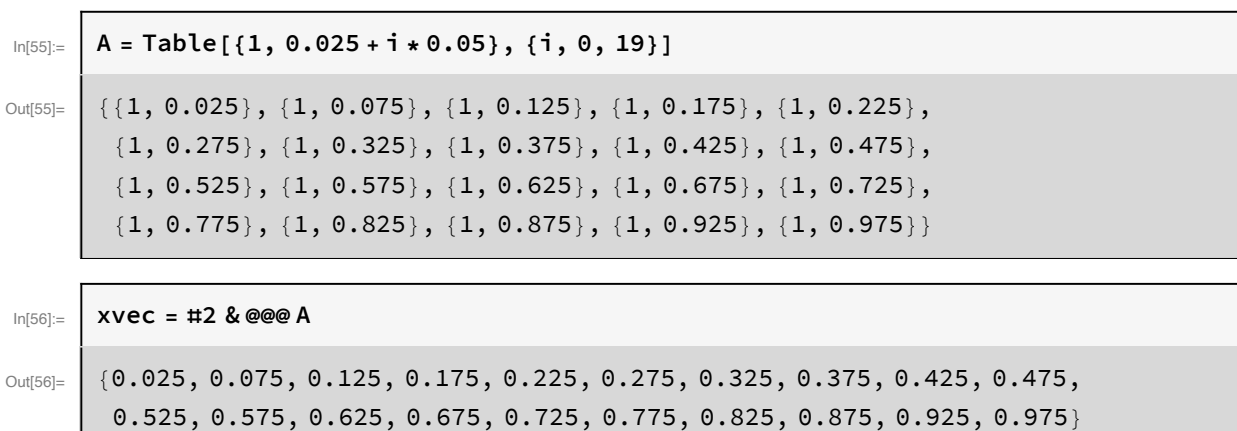

```
In[57]:= σ = 0.2 * 1.0 - 2.0 # + 2.0 * #2 & /@ xvec
```
 $Out[57]=$  {0.19025, 0.17225, 0.15625, 0.14225, 0.13025, 0.12025, 0.11225, 0.10625, 0.10225, 0.10025, 0.10025, 0.10225, 0.10625, 0.11225, 0.12025, 0.13025, 0.14225, 0.15625, 0.17225, 0.19025}

# Create covariance matrix (the data) and weight matrix

In[58]:= **V = DiagonalMatrixσ2; W = Inverse[V];**

# Calculate the covariance matrix of the parameters and their uncertainties

Note: The calculation only needs the errors in the data and the x values, not the actual data

```
In[60]:= Va = Inverse[Transpose[A].W.A]
       Diagonal[Va]
      TableForm[{%}, TableHeadings → {None, {"σ0", "σ1"}}]
Out[60] = {{0.00428159, -0.00700774}, {-0.00700774, 0.0140155}}
Out[61]= (0.0654339, 0.118387)
```
Out[62]//TableForm=

 $\sigma_0$   $\sigma_1$ 0.0654339 0.118387

### Simulation of the data and

```
determination of the fit parameters and the \chi^2
```
 $y_i = a_0 + a_1 x_i + \epsilon_i$  $a_n = 2$  $a_1 = -3$ 

```
\epsilon_i will be taken from a normal distribution N (0, \sigma_i)
```

```
In[63]:= yvec = Transpose[
         {RandomReal[NormalDistribution[2 - 3 #1, #2]] & @@@ Transpose[{xvec, σ}]}]
      Flatten[{a = Va.Transpose[A].W.yvec,
        Transpose[yvec].W.yvec - Transpose[a].Transpose[A].W.yvec}]
Out[63]= {{1.66979}, {1.64086}, {1.84468}, {1.22649}, {1.43502},
       {1.22932}, {0.880414}, {0.934108}, {0.786346}, {0.577267},
       {0.447829}, {0.257084}, {0.111838}, {0.0409262}, {-0.134252},
       \{-0.0179125\}, \{-0.485101\}, \{-0.939034\}, \{-0.798955\}, \{-0.728479\}
```
Out[64]=  $\left[ \begin{array}{c} \{1.95522, -2.8917, 20.9787\} \end{array} \right]$ 

The whole thing is done 100,000 times

```
In[65]:= n = 100 000;
     data = Table[yvec = Transpose[
          {RandomReal[NormalDistribution[2 - 3 #1, #2]] & @@@ Transpose[{xvec, σ}]}];
        Flatten[{a = Va.Transpose[A].W.yvec,
          Transpose[yvec].W.yvec - Transpose[a].Transpose[A].W.yvec}], {n}];
```
### Split the fiter results into separate tables

In[66]:= **data0 = #1 & @@@ data; data1 = #2 & @@@ data; data2 = #3 & @@@ data;**

# Parameter  $a_0$  (y - intercept)

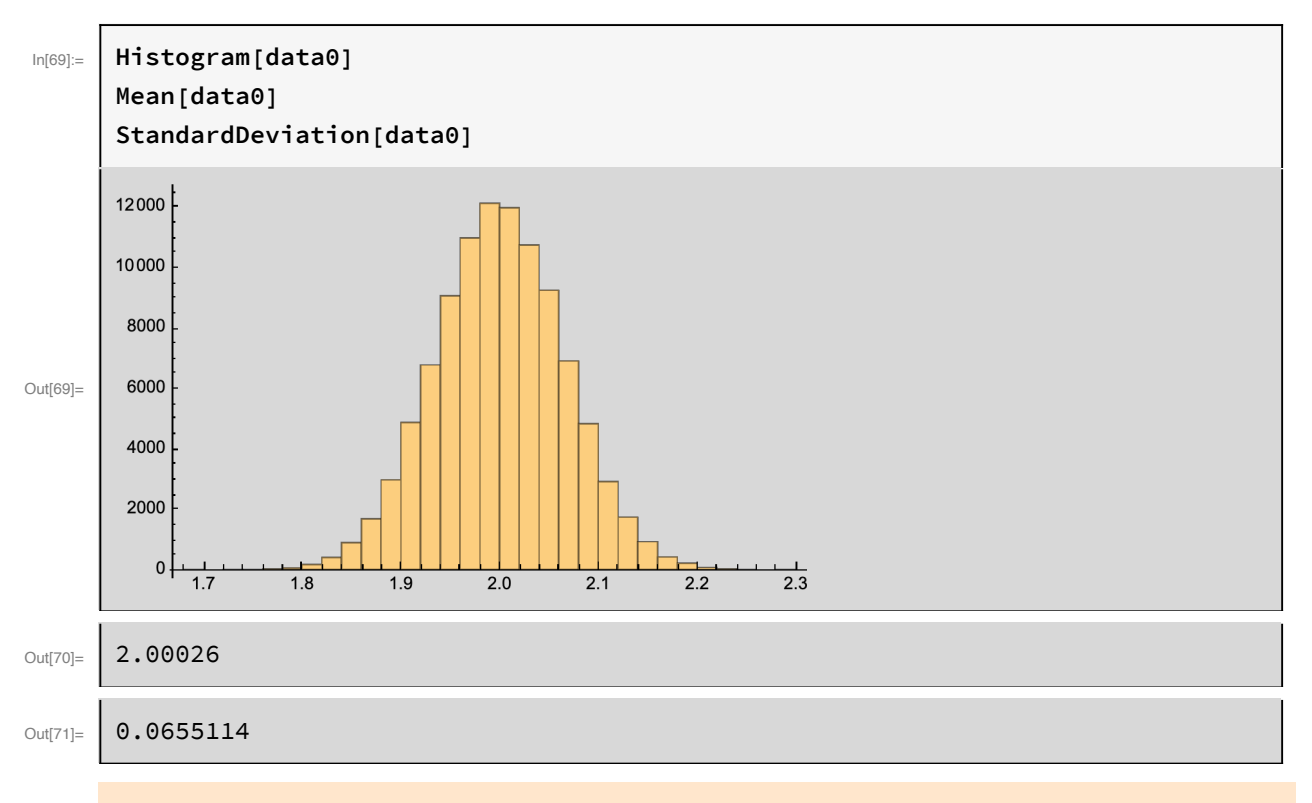

#### Good agreement with the value determined above:  $\sigma_0$  = 0.0654339

# Parameter  $a_1$  (slope)

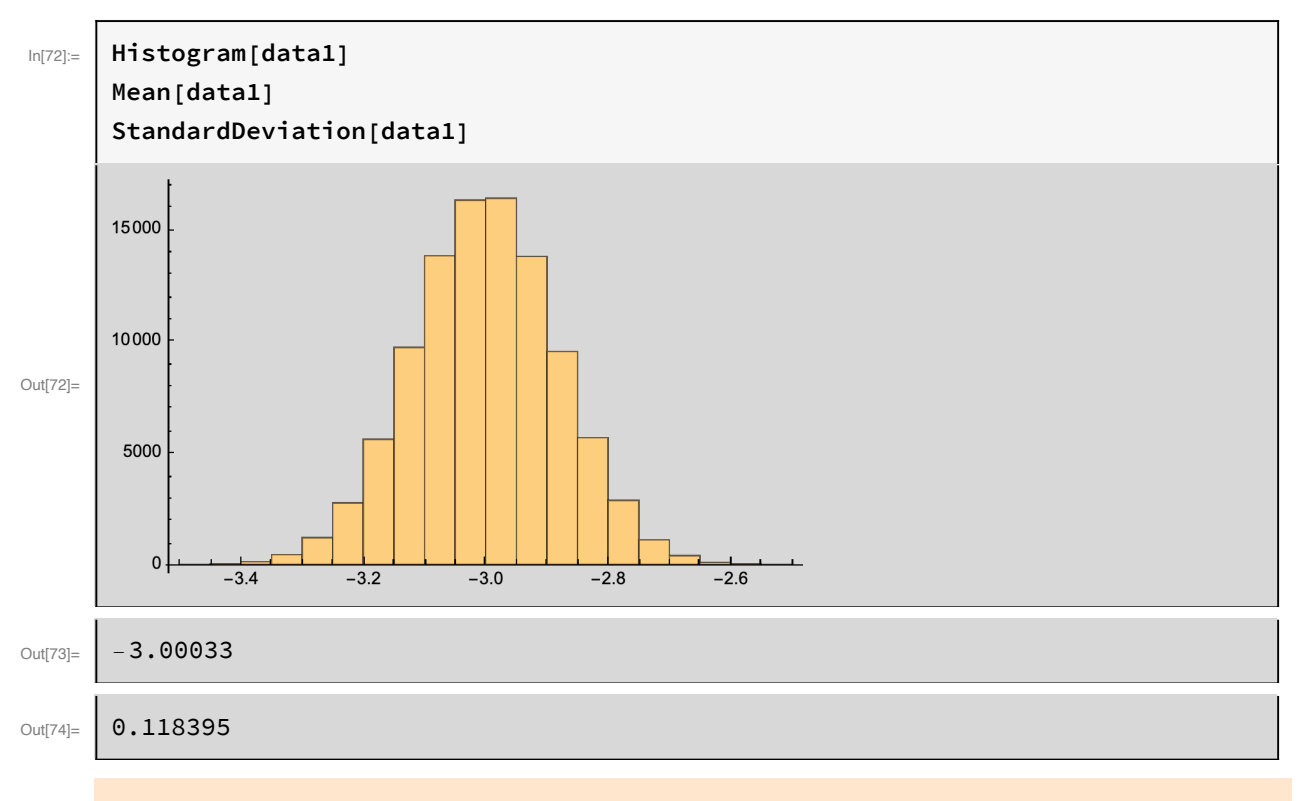

Good agreement with the value determined above:  $\sigma_1$  = 0.118387

# SumOfSquares

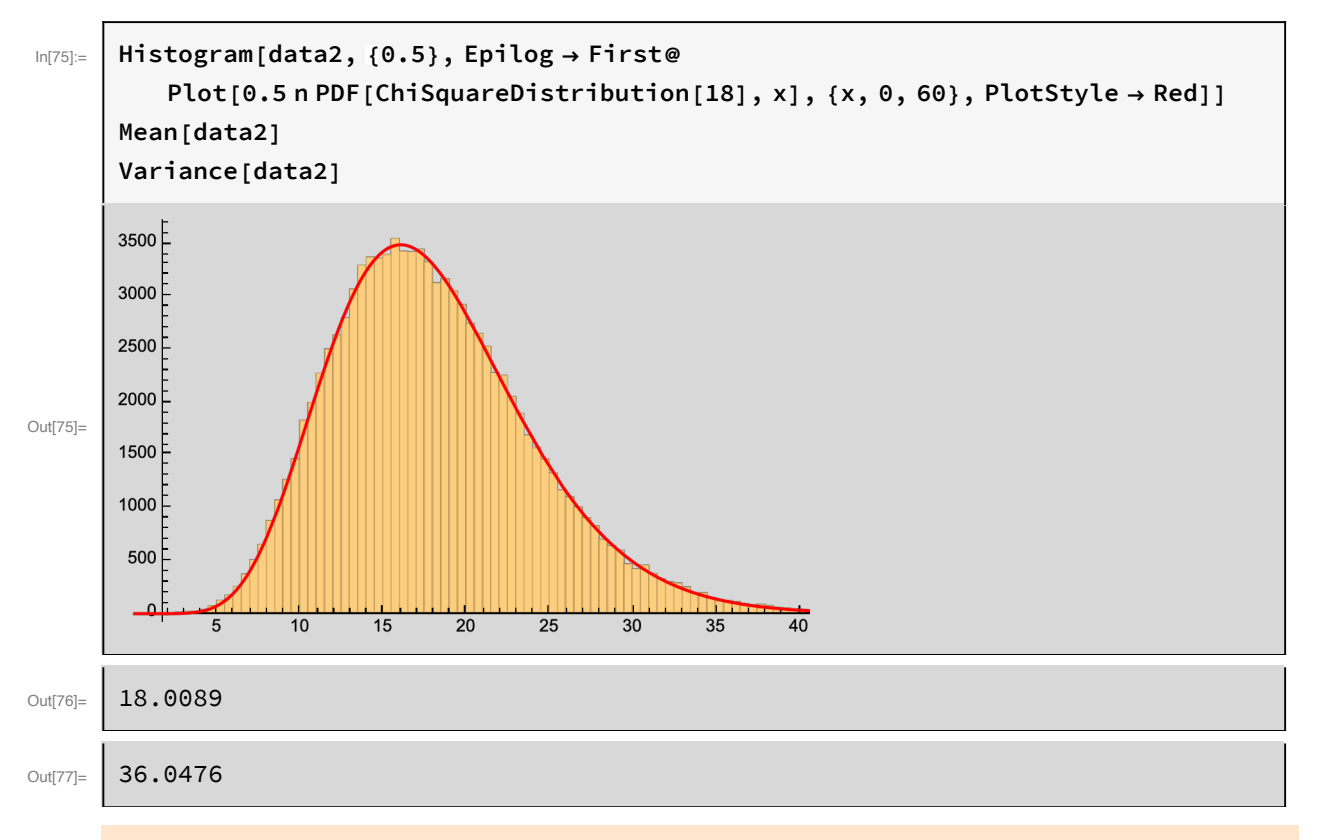

Good agreement with a  $\chi^2$  distribution with 18 d.o.f

### Median

$$
\text{Im}[78] = \boxed{\text{median} = 18 \left(1 - \frac{2}{9 \times 18}\right)^3 / / N}
$$

# Split into 2 lists : small and large  $\chi^2$

```
In[79]:= dataL = Select[data, #〚3〛 < median &];
      dataH = Select[data, #〚3〛 > median &];
```
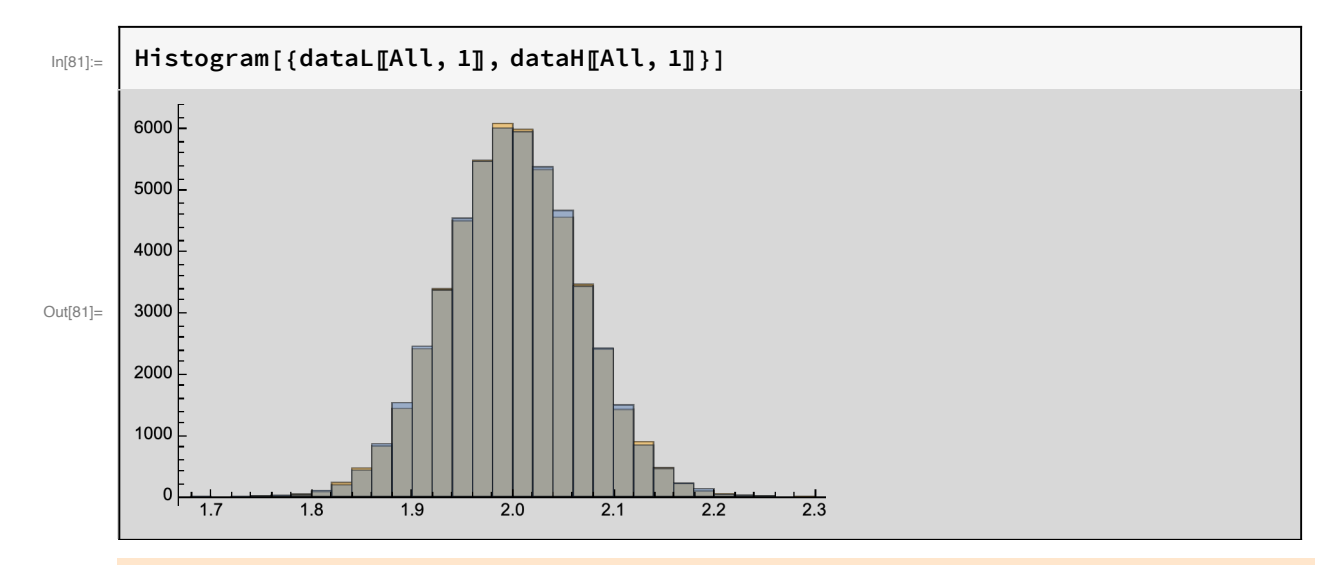

Note: The  $\chi^2$  does not say anything about how close the parameters are to the "true" value.

### Covariance ellipse

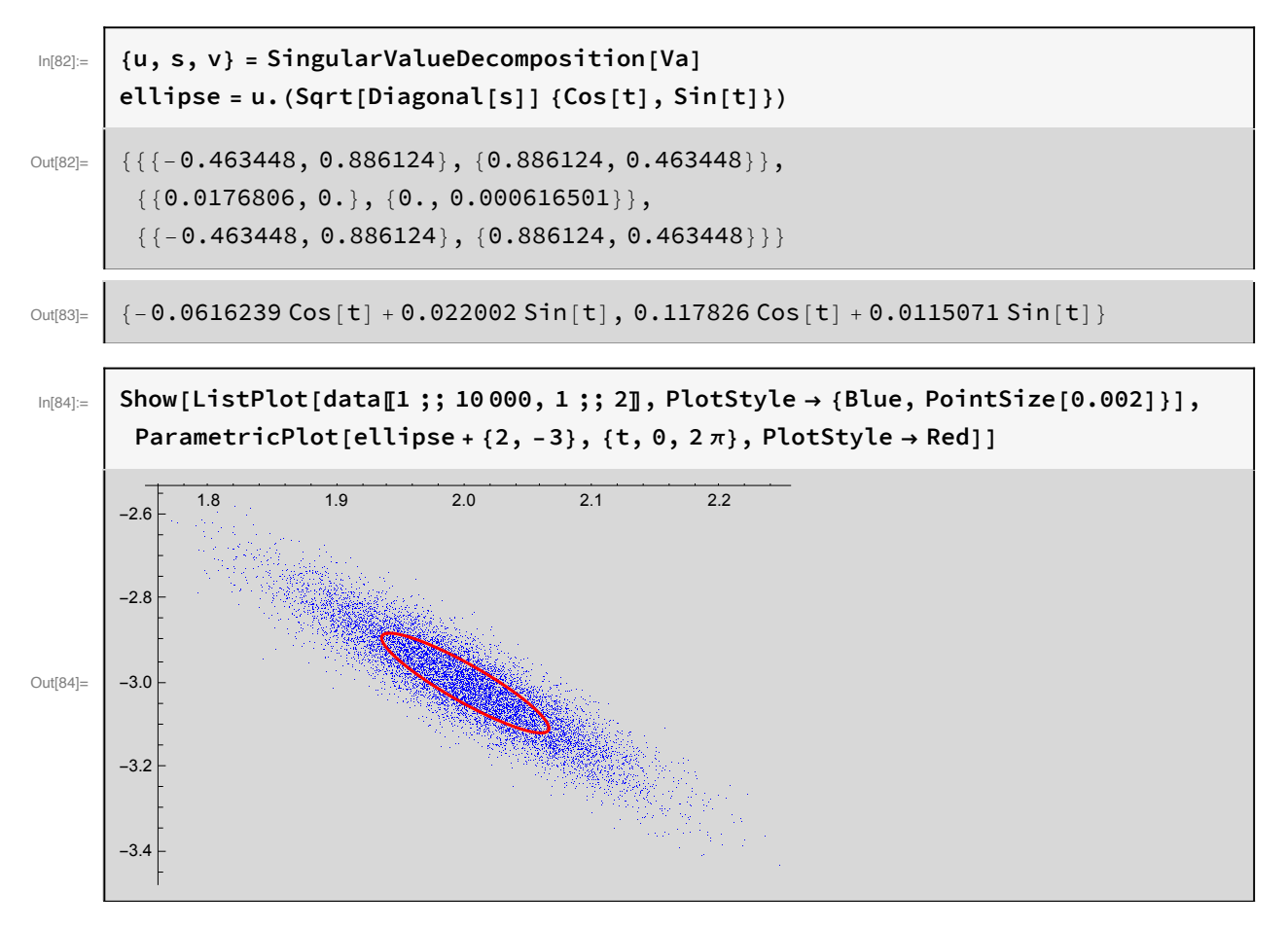

### Data points within the ellipse

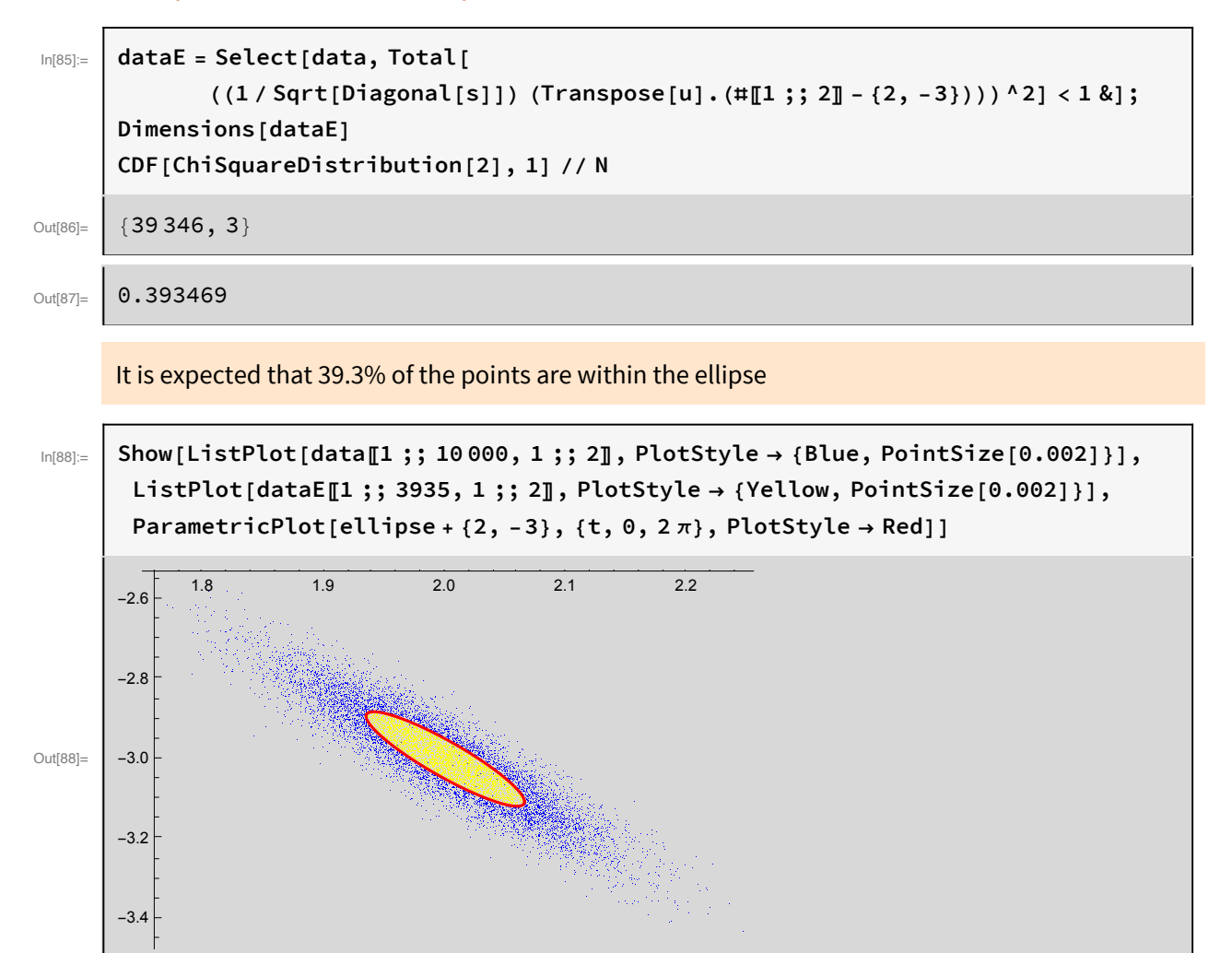